-

# **Arbeitsblatt 2 Blattflächen dokumentieren und auswerten**

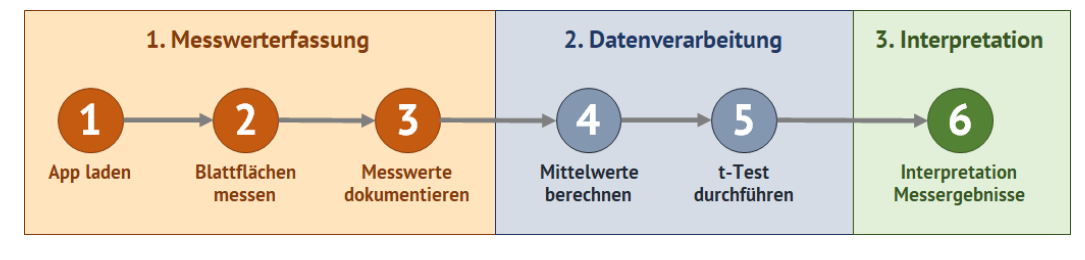

Abb. 1: Ablauf und Schritte der Arbeiten

## **1. Aufgabe: Dokumentation und Vorbereitung der Messwerte**

**Arbeitsschritt : Messwerte dokumentieren**

Öffne die vorbereitete Excel Datei "Messprotokoll\_Blattfläche.xlxs". Auf dem Tabellenblatt Datenverarbeitung findest du ein vorbereitetes Messprotokoll. Trage deine Messwerte in die Tabelle "Messwerte Blattflächen" in die Zeile der entsprechenden Blattnummer (Blatt1, ...) und der Spalte der Stichprobenzugehörigkeit (beschattet oder sonnig) zu, z. B. Zelle D11 (Blatt 1, beschattet) **(1)**.

Wiederhole den Mess- und Dokumentationsvorgang (Arbeitsschritt 2 + Arbeitsschritt 3) jeweils für alle Blätter deiner beiden Stichproben (**Stichprobe 1 =** Blätter aus dem **beschatteten** Bereich; **Stichprobe 2 =** Blätter aus dem **sonnenexponierten** Bereich)

| ら、             | $\zeta^2$ .        |                                         |                | Rückgängig Zwischenablage 「sichestand Schriftart Tsickgängig Zwischenablage 「sichestand Schriftart Tsickgängig Tsickgängig Tsickgängig Tsickgängig Tsickgängig Tsickgängig Tsickgängig Tsickgängig Tsickgängig Tsickgängig Tsi |                                     |  |  |               | Zahl |   | H<br>Beding<br>Formatien<br>$\overline{13}$ |
|----------------|--------------------|-----------------------------------------|----------------|----------------------------------------------------------------------------------------------------|-------------------------------------|--|--|---------------|------|---|---------------------------------------------|
|                | A B C              | D11 $\vee$ : $\times$ / $f_x$ 31,58     |                | D. EFGHI I JKLMNOP                                                                                                    |                                     |  |  |               |      | Q | R                                           |
| $\mathbf{1}$   |                    |                                         |                | Zu Arbeitsblatt 2: Blattflächen dokumentieren und auswerten                                                                                                    |                                     |  |  |               |      |   |                                             |
|                |                    | Messwerte Blattflächen                  |                | <b>Mittelwerte</b>                                                                                                    |                                     |  |  | <b>T-Test</b> |      |   |                                             |
|                |                    | Fläche [cm <sup>2</sup> ]               |                |                                                                                                    | Fläche $\text{[cm}^2\text{]}$       |  |  |               |      |   |                                             |
|                |                    | Stichprobe 1 Stichprobe 2<br>beschattet | sonnig         | beschattet                                                                                                    | Stichprobe 1 Stichprobe 2<br>sonnig |  |  |               |      |   |                                             |
| $\frac{9}{11}$ | Blatt 1            | 31,58(1)                                | 12.68          |                                                                                                    |                                     |  |  |               |      |   |                                             |
|                | Blatt <sub>2</sub> | 29,23                                   | 11,89          |                                                                                                    |                                     |  |  | $p =$         |      |   | $= 0,000$                                   |
|                | Blatt 3            | 32,59                                   | 10,98          |                                                                                                    |                                     |  |  |               |      |   |                                             |
|                | Blatt 4            | 27,88                                   | 12,36          |                                                                                                    |                                     |  |  |               |      |   |                                             |
|                | <b>Blatt 5</b>     | 27,34                                   | 12.58          |                                                                                                    |                                     |  |  |               |      |   |                                             |
|                | Blatt 6            | 29,47                                   | 14,01          |                                                                                                    |                                     |  |  |               |      |   |                                             |
|                | Blatt 7<br>Blatt 8 | 28,75                                   | 13,54          |                                                                                                    |                                     |  |  |               |      |   |                                             |
|                | Blatt 9            | 29,65<br>31.91                          | 12,74<br>13.98 |                                                                                                    |                                     |  |  |               |      |   |                                             |
|                |                    |                                         |                |                                                                                                    |                                     |  |  |               |      |   |                                             |

Abb. 2: Datenverarbeitung

### **2. Aufgabe: Datenverarbeitung**

Führe eine Mittelwertberechnung und einen t-Test mit Hilfe von Excel durch, wie in Arbeitsschritt 4 und 5 beschrieben.

## Arbeitsschritt (4): Mittelwerte berechnen

Excel berechnet die Mittelwerte für deine Messdaten mithilfe der *Funktion MITTELWERTA*.

- Markiere die Zelle, in der dein Ergebnis der Mittelwertberechnung angezeigt werden soll (Zelle I12, **(2)**).
- Gib nun die Berechnungsformel **'=MITTELWERTA(D11:D20)'** in der Bearbeitungsleiste **(3)** ein.  *( D11:D20 definiert den Zellbereich, für den die Funktion MITTELWERTA durchgeführt wird. Passe das an, wenn Du weniger oder mehr Blätter vermessen hast)*
- Bestätige die Eingabe mit der Eingabetaste (Return-Taste).

In Zelle I12 **(2)** wird nun der von Excel berechnete Mittelwert der gemessenen Blattflächen für die Blätter aus dem beschatteten Bereich angezeigt.

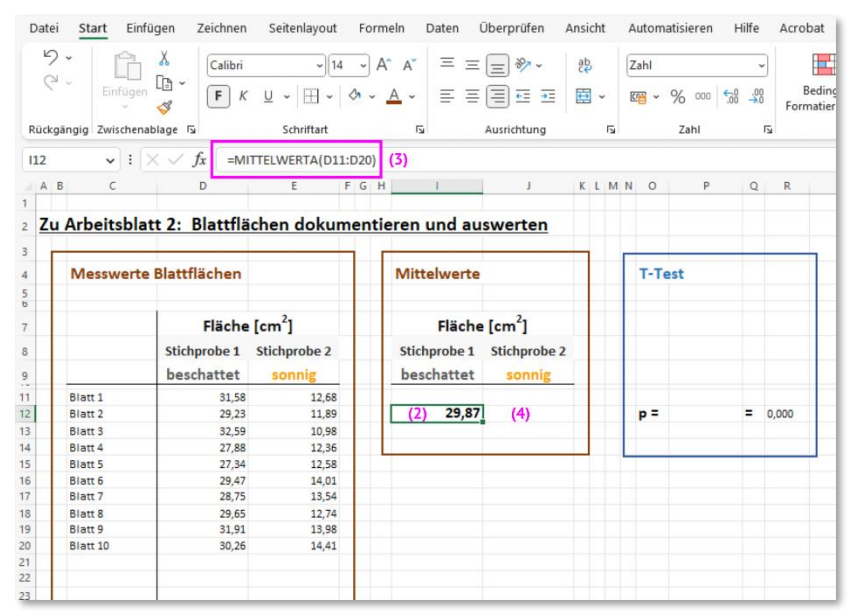

Abb. 3 Datenverarbeitung

- Markiere nun die Zelle J12 **(4)** und wiederhole die Mittelwertberechnung für die Messwerte der Blattflächen aus dem sonnigen Bereich.

# **Arbeitsschritt : t-Test durchführen**

Ein t-Test ist ein Werkzeug, das statistisch überprüft, ob sich die Mittelwerte zweier Datensätze tatsächlich unterscheiden oder ob die Messwerte zu ähnlich sind, um eine sichere Aussage treffen zu können. Der t-Test wird als statistisch signifikant angesehen, wenn die von ihm berechnete Irrtums-Wahrscheinlichkeit p niedriger als ein zuvor gewählter Schwellenwert, meist 5 % ist. Dieser Schwellenwert wird als *Signifikanzni* $veau \alpha$  bezeichnet.

- Markiere die Zelle P12 **(5)**, in der das Ergebnis des t-Tests angezeigt werden soll.
	- **EXECTE 1** Bleibt das Ergebnis p des t-Tests unter dem Signifikanzniveau  $\alpha = 0.05$ , ist also p < 0.05, so kann angenommen werden, dass sich die Mittelwerte signifikant unterscheiden.
	- **Ist**  $p \ge 0.05$ **, kann keine eindeutige Aussage darüber getroffen werden, ob sich die Mittelwerte** tatsächlich unterscheiden.

Der p-Wert gibt die Irrtumswahrscheinlichkeit bezüglich der Aussage an, dass sich die Mittelwerte der Stichproben unterscheiden.

*(Beispiel: p = 0,08 entspricht einer Irrtumswahrscheinlichkeit von 8%)*

Datum: Name:

- Gib **'=TT'** in der Bearbeitungsleiste **(6)** ein. Wähle die automatisch angebotene Funktion **TTEST (7)** jetzt per Doppelklick aus.

| Datei | Start                        | Einfügen<br>Zeichnen                | Seitenlayout | Formeln<br>Daten                                                                                                    | Überprüfen                | Ansicht | Automatisieren  | Hilfe      | Acrobat            |
|-------|------------------------------|-------------------------------------|--------------|----------------------------------------------------------------------------------------------------|---------------------------|---------|-----------------|------------|--------------------|
|       | り、<br>$\sim$                 |                                     |              |                                                                                                    |                           |         |                 |            | Ħ,                 |
|       |                              |                                     |              |                                                                                                    |                           |         |                 |            | Bedin<br>Formatier |
|       | Rückgängig Zwischenablage Fx |                                     | Schriftart   | $\sqrt{2}$                                                                                                    | Ausrichtung               | $\sim$  | Zahl            | $\sqrt{2}$ |                    |
|       | <b>SUMME</b>                 | $\vee$ : $\times \vee f_x$ = TT (6) |              |                                                                                                    |                           |         |                 |            |                    |
|       |                              |                                     |              |                                                                                                    |                           |         |                 |            |                    |
| AB    |                              |                                     |              | C <b>D</b> $(T)$ $\sqrt{\text{A}}$ <b>TIEST</b> $\blacksquare$ Diese Funktion steht zwecks Kompatibilität mit Excel 2007 und früheren Versionen zur Verfügung.<br>Gibt die Teststatistik eines Studentschen t-Tests zurück |                           |         |                 |            |                    |
|       |                              |                                     |              |                                                                                                    |                           |         |                 |            |                    |
|       |                              |                                     |              | Zu Arbeitsblatt 2: Blattflächen dokumentieren und auswerten                                                                                                    |                           |         |                 |            |                    |
|       |                              |                                     |              |                                                                                                    |                           |         |                 |            |                    |
|       |                              |                                     |              | <b>Mittelwerte</b>                                                                                                    |                           |         | <b>T-Test</b>   |            |                    |
|       | Messwerte Blattflächen       |                                     |              |                                                                                                    |                           |         |                 |            |                    |
|       |                              |                                     |              |                                                                                                    |                           |         |                 |            |                    |
|       |                              | Fläche $\text{[cm}^2\text{]}$       |              | Fläche $[cm^2]$                                                                                                    |                           |         |                 |            |                    |
|       |                              | Stichprobe 1 Stichprobe 2           |              |                                                                                                    | Stichprobe 1 Stichprobe 2 |         |                 |            |                    |
|       |                              | beschattet                          | sonnig       | beschattet                                                                                                    | sonnig                    |         |                 |            |                    |
|       | <b>Blatt 1</b>               | 31.58                               | 12.68        |                                                                                                    |                           |         |                 |            |                    |
|       | Blatt <sub>2</sub>           | 29,23                               | 11,89        | 29,87                                                                                                    | 12,92                     |         | $=$ TT<br>$p =$ | $(5)$ =    |                    |
|       | Blatt <sub>3</sub>           | 32.59                               | 10.98        |                                                                                                    |                           |         |                 |            |                    |
|       | Blatt 4                      | 27.88                               | 12,36        |                                                                                                    |                           |         |                 |            |                    |
|       | Blatt 5                      | 27.34                               | 12.58        |                                                                                                    |                           |         |                 |            |                    |
|       | Blatt 6                      | 29,47                               | 14,01        |                                                                                                    |                           |         |                 |            |                    |
|       | Blatt <sub>7</sub>           | 28.75                               | 13,54        |                                                                                                    |                           |         |                 |            |                    |
|       | Blatt 8                      | 29.65                               | 12,74        |                                                                                                    |                           |         |                 |            |                    |
|       | Blatt 9                      | 31.91                               | 13.98        |                                                                                                    |                           |         |                 |            |                    |
|       | Blatt 10                     | 30,26                               | 14.41        |                                                                                                    |                           |         |                 |            |                    |
|       |                              |                                     |              |                                                                                                    |                           |         |                 |            |                    |

Abb. 4\_Datenverarbeitung

Dir werden jetzt automatisch die von der Funktion benötigten **Eingabeparameter Matrix1, Matrix2, Seiten und Typ) (8)** vorgegeben. Matrix1 bzw. Matrix2 sind Zellbereiche und umfassen jeweils die Werte der einzelnen Blätter aus den beiden zu vergleichenden Gruppen, d.h. in einer Matrix die Werte der beschatteten, in der anderen die der sonnenexponierten Blätter.

|                                                    | Datei                       |                                         |            | Start Einfügen Zeichnen Seitenlayout Formeln Daten Überprüfen Ansicht   |                               |  |  |  |               |            | Automatisieren Hilfe |   | Acrobat            |
|----------------------------------------------------|-----------------------------|-----------------------------------------|------------|-------------------------------------------------------------------------|-------------------------------|--|--|--|---------------|------------|----------------------|---|--------------------|
|                                                    | り・                          |                                         |            |                                                                         |                               |  |  |  |               |            |                      |   | Ħ                  |
|                                                    | $\zeta$ $\sim$              |                                         |            |                                                                         |                               |  |  |  |               |            |                      |   | Bedin<br>Formatier |
|                                                    | Rückgängig Zwischenablage 5 |                                         | Schriftart | $\overline{\mathbb{Z}}$ <b>Ausrichtung</b>                              |                               |  |  |  |               |            | Zahl 5               |   |                    |
|                                                    |                             | SUMME $\vee$ : $\times$ / $f_x$ =TTEST( |            |                                                                         |                               |  |  |  |               |            |                      |   |                    |
|                                                    |                             |                                         |            | 4 A B C D (8). TTEST(Matrix1; Matrix2; Seiten; Typ)   J K L M N O P Q R |                               |  |  |  |               |            |                      |   |                    |
|                                                    |                             |                                         |            |                                                                         |                               |  |  |  |               |            |                      |   |                    |
| $\overline{a}$                                     |                             |                                         |            | Zu Arbeitsblatt 2: Blattflächen dokumentieren und auswerten             |                               |  |  |  |               |            |                      |   |                    |
|                                                    |                             |                                         |            |                                                                         |                               |  |  |  |               |            |                      |   |                    |
|                                                    |                             |                                         |            |                                                                         |                               |  |  |  |               |            |                      |   |                    |
|                                                    |                             | Messwerte Blattflächen                  |            | <b>Mittelwerte</b>                                                      |                               |  |  |  | <b>T-Test</b> |            |                      |   |                    |
|                                                    |                             |                                         |            |                                                                         |                               |  |  |  |               |            |                      |   |                    |
|                                                    |                             | Fläche $\lceil$ cm <sup>2</sup> ]       |            |                                                                         | Fläche $\text{[cm}^2\text{]}$ |  |  |  |               |            |                      |   |                    |
|                                                    |                             | Stichprobe 1 Stichprobe 2               |            |                                                                         | Stichprobe 1 Stichprobe 2     |  |  |  |               |            |                      |   |                    |
| 8                                                  |                             |                                         |            |                                                                         |                               |  |  |  |               |            |                      |   |                    |
| $\frac{9}{10}$                                     |                             | beschattet sonnig                       |            | beschattet                                                              | sonnig                        |  |  |  |               |            |                      |   |                    |
|                                                    | <b>Blatt 1</b>              | 31.58                                   | 12,68      |                                                                         |                               |  |  |  |               |            |                      |   |                    |
|                                                    | Blatt <sub>2</sub>          | 29,23                                   | 11,89      | 29,87                                                                   | 12,92                         |  |  |  | p =           | $=$ TTEST( |                      | ь |                    |
|                                                    | <b>Blatt 3</b>              | 32.59                                   | 10,98      |                                                                         |                               |  |  |  |               |            |                      |   |                    |
|                                                    | <b>Blatt 4</b>              | 27,88                                   | 12,36      |                                                                         |                               |  |  |  |               |            |                      |   |                    |
|                                                    | Blatt <sub>5</sub>          | 27.34                                   | 12.58      |                                                                         |                               |  |  |  |               |            |                      |   |                    |
|                                                    | Blatt 6                     | 29,47                                   | 14,01      |                                                                         |                               |  |  |  |               |            |                      |   |                    |
|                                                    | Blatt <sub>7</sub>          | 28.75                                   | 13,54      |                                                                         |                               |  |  |  |               |            |                      |   |                    |
|                                                    | <b>Blatt 8</b>              | 29,65                                   | 12.74      |                                                                         |                               |  |  |  |               |            |                      |   |                    |
| 11<br>12<br>13<br>14<br>15<br>16<br>17<br>18<br>19 | <b>Blatt 9</b>              | 31,91                                   | 13,98      |                                                                         |                               |  |  |  |               |            |                      |   |                    |
| 20<br>21                                           | Blatt 10                    | 30.26                                   | 14.41      |                                                                         |                               |  |  |  |               |            |                      |   |                    |

Abb. 5\_Datenverarbeitung

- Eingabeparameter **Matrix1**:

Gib jetzt als erstes den Zellbereich der Messwerte deiner 1. Stichprobe (Matrix1) (D11:D20) ein. Setze danach einen Strichpunkt.

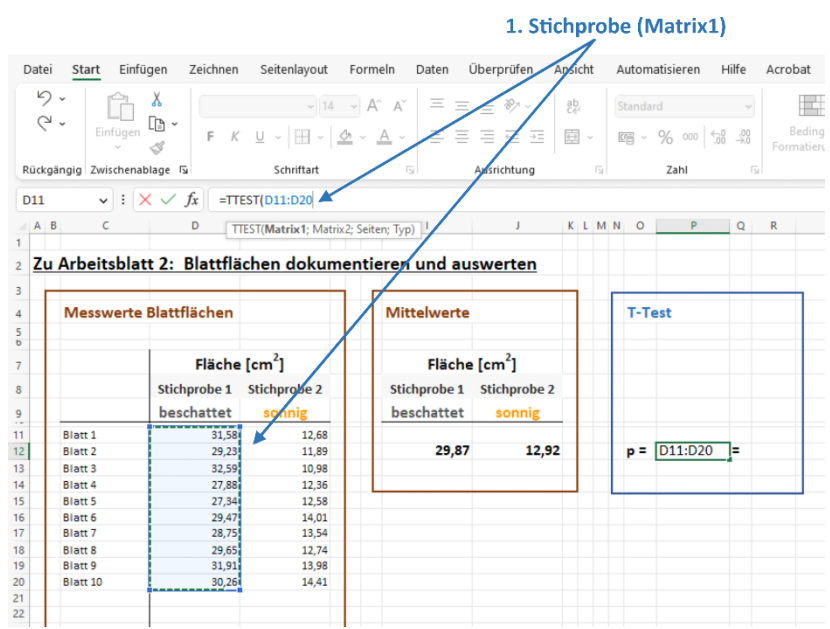

Abb. 6: Datenverarbeitung

- Eingabeparameter **Matrix2**:

Gib danach den Zellbereich der Messwerte deiner 2. Stichprobe (Matrix2) (E11:E20) ein und setze einen Strichpunkt.

| Datei            |                              |                               |                                                                    |                    |                               |                |                                                                                                    |               |                                |
|------------------|------------------------------|-------------------------------|--------------------------------------------------------------------|--------------------|-------------------------------|----------------|----------------------------------------------------------------------------------------------------|---------------|--------------------------------|
|                  | Start Einfügen               |                               | Zeichnen Seitenlayout Formeln Daten Überprüfen                     |                    |                               | Anskht         | Automatisieren                                                                                      |               | Hilfe Acrobat                  |
| り、<br>$\alpha$ . |                              |                               |                                                                    |                    |                               | ąЬ             | Standard v                                                                                          |               | Ħ                              |
|                  |                              |                               |                                                                    |                    |                               |                | $\boxed{\Xi} \sim \boxed{\Xi} \sim \% \; \times \; \frac{10}{10} \; \frac{10}{10} \; \frac{10}{10}$ |               | Beding<br>Beding<br>Formatieru |
|                  | Rückgängig Zwischenablage Fa |                               | Schriftart                                                         |                    | Ausrichtung                   | $\overline{u}$ | Zahl                                                                                                | $\sim$ $\sim$ |                                |
| E11              |                              |                               | $\vert \cdot \vert \times \sqrt{f_x} \vert$ =TTEST(D11:D20;E11:E20 |                    |                               |                |                                                                                                    |               |                                |
|                  | $A \mid B$ C $C$             |                               | D TTEST(Matrix1; Matrix2; Seiten; Typ)                             |                    |                               |                | KLMNO PQ                                                                                            |               | $\mathbb{R}$                   |
|                  |                              |                               |                                                                    |                    |                               |                |                                                                                                    |               |                                |
|                  |                              |                               | Zu Arbeitsblatt 2: Blattflächen dokumentieren und auswerten        |                    |                               |                |                                                                                                    |               |                                |
|                  |                              |                               |                                                                    |                    |                               |                |                                                                                                    |               |                                |
|                  |                              |                               |                                                                    |                    |                               |                |                                                                                                    |               |                                |
|                  |                              | Messwerte Blattflächen        |                                                                    | <b>Mittelwerte</b> |                               |                | <b>T-Test</b>                                                                                       |               |                                |
|                  |                              |                               |                                                                    |                    |                               |                |                                                                                                    |               |                                |
|                  |                              | Fläche $\text{[cm}^2\text{]}$ |                                                                    |                    | Fläche $\text{[cm}^2\text{]}$ |                |                                                                                                    |               |                                |
|                  |                              |                               |                                                                    |                    |                               |                |                                                                                                    |               |                                |
|                  |                              | Stichprobe 1 Stichprobe 2     |                                                                    |                    | Stichprobe 1 Stichprobe 2     |                |                                                                                                    |               |                                |
|                  |                              | beschattet                    | sonnig                                                             | beschattet sonnig  |                               |                |                                                                                                    |               |                                |
|                  | <b>Blatt 1</b>               |                               | $\begin{array}{c}\n31,58\n\end{array}$<br>12,68                    |                    |                               |                |                                                                                                    |               |                                |
|                  | <b>Blatt 2</b>               | 29,23                         | 11,89                                                              | 29,87              | 12,92                         |                | E11:E20<br>$p =$                                                                                    | Е             |                                |
|                  | <b>Blatt 3</b>               | 32,59                         | 10,98                                                              |                    |                               |                |                                                                                                    |               |                                |
|                  | <b>Blatt 4</b>               | 27,88                         | 12,36                                                              |                    |                               |                |                                                                                                    |               |                                |
|                  | <b>Blatt 5</b>               | 27,34                         | 12,58                                                              |                    |                               |                |                                                                                                    |               |                                |
|                  | <b>Blatt 6</b>               | 29,47                         | 14,01                                                              |                    |                               |                |                                                                                                    |               |                                |
|                  | <b>Blatt 7</b>               | 28,75                         | 13,54                                                              |                    |                               |                |                                                                                                    |               |                                |
|                  | <b>Blatt 8</b>               | 29,65                         | 12,74                                                              |                    |                               |                |                                                                                                    |               |                                |
|                  | <b>Blatt 9</b>               | 31.91                         | 13,98                                                              |                    |                               |                |                                                                                                    |               |                                |
|                  | Blatt 10                     | 30.26                         | 14,41                                                              |                    |                               |                |                                                                                                    |               |                                |
|                  |                              |                               |                                                                    |                    |                               |                |                                                                                                    |               |                                |
|                  |                              |                               |                                                                    |                    |                               |                |                                                                                                    |               |                                |

Abb. 7: Datenverarbeitung

#### Datum: Name:

- Dir werden jetzt die Werte **1** und **2** als Auswahlmöglichkeit für den Eingabeparameter **Seiten** angeboten. Gib hier **2** ein (damit wird eine Variante des t-Tests für *Zweiseitige Verteilung* berechnet) und setze einen Strichpunkt.

|                                | Datei                            |                              | Start Einfügen Zeichnen Seitenlayout Formeln Daten                                                                                                    |                              |                    | Überprüfen Ansicht Automatisieren Hilfe Acrobat |               |          |   |   |
|--------------------------------|----------------------------------|------------------------------|----------------------------------------------------------------------------------------------------|------------------------------|--------------------|-------------------------------------------------|---------------|----------|---|---|
|                                |                                  | Rückgängig Zwischenablage Fa | Schriftart - 그 Ausrichtung - 그 <b> Zahl - 그</b>                                                                                                    |                              |                    |                                                 |               |          |   |   |
| E11                            |                                  |                              | $\vert \cdot \vert$ $\vert$ $\vert$ $\times$ $\vert$ $\vert$ $\vert$ = TTEST(D11:D20;E11:E20;                                                                                                    |                              |                    |                                                 |               |          |   |   |
| 1 <sup>1</sup>                 |                                  |                              | A B C D TTEST(Matrix 1; Matrix 2; Seiten; Typ)   J K L M N O P Q<br>2 Zu Arbeitsblatt 2: Blattflächen dokumen <sup>()</sup> 2 - Zweiseitige Verteilung FTTEST verwendet die zweiseitige Verteilung. | () 1 - Einseitige Verteilung |                    |                                                 |               |          |   | R |
| 3<br>4<br>5<br>$\ddot{\sigma}$ |                                  | Messwerte Blattflächen       |                                                                                                    |                              | <b>Mittelwerte</b> |                                                 | <b>T-Test</b> |          |   |   |
| $\overline{7}$                 |                                  |                              | Fläche $\lceil$ cm <sup>2</sup> $\rceil$                                                                                                    |                              |                    | Fläche $\lceil$ cm <sup>2</sup> $\rceil$        |               |          |   |   |
| 8                              |                                  |                              | Stichprobe 1 Stichprobe 2                                                                                                    |                              |                    | Stichprobe 1 Stichprobe 2                       |               |          |   |   |
| 9<br>×.                        |                                  |                              | beschattet sonnig                                                                                                    |                              |                    | beschattet sonnig                               |               |          |   |   |
| 11                             | <b>Blatt 1</b>                   |                              | 31,58<br>12,68                                                                                                    |                              |                    |                                                 |               |          |   |   |
| 12                             | <b>Blatt 2</b>                   |                              | 11,89<br>29,23                                                                                                    |                              |                    | 29,87 12,92                                     | $p =$         | E11:E20; | Е |   |
| 13<br>14                       | <b>Blatt 3</b><br><b>Blatt 4</b> |                              | 32.59<br>10.98<br>12,36<br>27,88                                                                                                    |                              |                    |                                                 |               |          |   |   |
| 15                             | <b>Blatt 5</b>                   |                              | 12,58<br>27,34                                                                                                    |                              |                    |                                                 |               |          |   |   |
| 16                             | <b>Blatt 6</b>                   |                              | 29,47<br>14.01                                                                                                    |                              |                    |                                                 |               |          |   |   |
| 17                             | <b>Blatt 7</b>                   |                              | 13,54<br>28,75                                                                                                    |                              |                    |                                                 |               |          |   |   |
| 18                             | <b>Blatt 8</b>                   |                              | 29,65<br>12,74                                                                                                    |                              |                    |                                                 |               |          |   |   |
| 19                             | <b>Blatt 9</b>                   |                              | 31,91<br>13,98                                                                                                    |                              |                    |                                                 |               |          |   |   |
| 20                             | Blatt 10                         |                              | 30.26<br>14,41                                                                                                    |                              |                    |                                                 |               |          |   |   |
| 21<br>22                       |                                  |                              |                                                                                                    |                              |                    |                                                 |               |          |   |   |
| $23 -$                         |                                  |                              |                                                                                                    |                              |                    |                                                 |               |          |   |   |

Abb. 8: Datenverarbeitung

- Für den Eingabeparameter **Typ** werden dir jetzt die Eingabewerte **1**, **2** und **3** angeboten. Gib hier **3** ein:

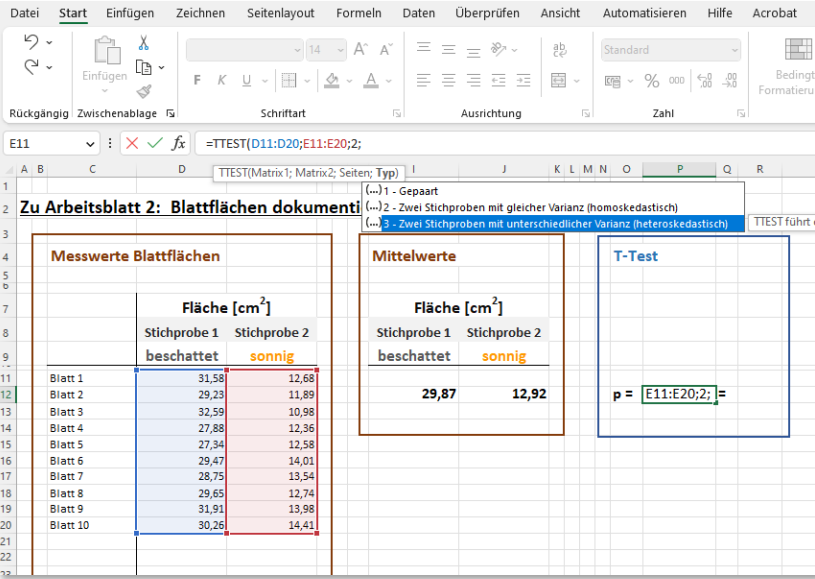

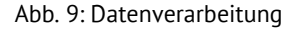

- Beende jetzt die Parametereingabe, indem du die runde Klammer schließt und mit der Eingabetaste (Return-Taste) bestätigst.

Der vom t-Test berechnete p-Wert wird dir jetzt in der zu Beginn gewählten Zelle (P12) angezeigt **(9)**. Zelle R12 (10) ist so formatiert, dass der auf 3 Nachkommastellen gerundetete p-Wert angezeigt wird.

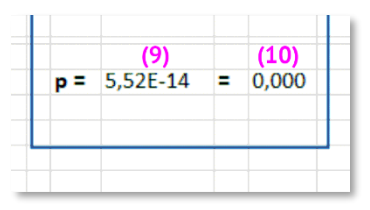

Abb. 10: Datenverarbeitung

**Arbeitsblatt 2** 

#### **3. Aufgabe: Interpretation der Messergebnisse**

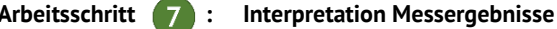

#### Erinnerung:

- **•** Bleibt das Ergebnis p des t-Tests unter dem Signifikanzniveau  $\alpha$  = 0,05, ist also p < 0,05, so kann angenommen werden, dass sich die Mittelwerte signifikant unterscheiden.
- Ist  $p \ge 0.05$ , kann keine eindeutige Aussage darüber getroffen werden, ob sich die Mittelwerte tatsächlich unterscheiden.

Der p-Wert gibt die Irrtumswahrscheinlichkeit bezüglich der Aussage an, dass sich die Mittelwerte der Stichproben unterscheiden. *(Beispiel: p = 0,08 entspricht einer Irrtumswahrscheinlichkeit von 8%)*

In diesem Beispiel liegt die berechnete Signifikanz mit dem Wert p = 5,52 · 10<sup>−14</sup>, gerundet p = 0,000, unter dem angenommenen Wert für das Signifikanzniveau von  $\alpha = 0.05$ . Das heißt, die Mittelwerte unterscheiden sich signifikant.

#### **Ergebnis:**

Trage Dein Ergebnis ein und streiche passend dazu die jeweiligen Wörter!

Das Ergebnis des t-Tests liefert einen p-Wert von

Die Irrtumswahrscheinlichkeit, dass sich die Mittelwerte der beiden Probengruppen unterscheiden, liegt damit nicht über 5 %.

Die durchschnittliche Größe der Blattflächen von Blättern aus sonnenexponierten, lichtintensiven Bereichen unterscheidet sich nicht signifikant von der durchschnittlichen Blattgröße von Blättern aus beschatteten, lichtarmen Bereichen.

Die Blattfläche von sonnenexponierten Blättern ist nicht kleiner oder größer als die von Blättern aus beschatteten Bereichen.

Die von uns aufgestellte Hypothese wird angenommen/abgelehnt.